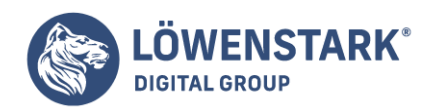

# **Social Bookmarks**

#### Stand: 17.10.2022

Social Bookmarks bezeichnen soziale Lesezeichen, die auf einem Server gespeichert und damit anderen Nutzern zugänglich gemacht werden. Für die Speicherung und Verwaltung dieser Lesezeichen existieren spezielle Anbieter. Alle gespeicherten Lesezeichen können von den Nutzern weltweit online abgerufen werden. Die Lesezeichen werden also nicht wie üblich im Browser gespeichert, sondern in einem speziellen Social-Bookmark-Portal. Hier lässt sich auch immer individuell festlegen, ob die eigenen Lesezeichen auch für andere Nutzer sichtbar sein sollen.

### Wie wird ein Social Bookmark angelegt?

Das Anlegen eines Social Bookmarks erfordert eine Anmeldung bei einem der Bookmark-Dienste, die oft kostenlos ist. Die Eingabe des Social Bookmarks erfolgt einfach und unkompliziert über eine Eingabemaske, in der sich URL, Titel und weitere Informationen, wie z.B. Tags, eintragen lassen. Nach dem Speichern ist das Lesezeichen sofort für alle anderen Nutzer weltweit verfügbar.

## Funktionen von Social Bookmarks im Überblick

Social-Bookmark-Dienste bieten verschiedene Funktionen, wie z. B. das Beitreten zu einer Lesezeichen-Gemeinschaft. Ein praktisches Feature stellen die Tags dar, die eine Kategorisierung besonders einfach machen und so dafür sorgen, dass sich Beiträge zu bestimmten Themen schnell finden lassen. Außerdem können Lesezeichen auch bearbeitet werden. Jeder Nutzer kann neue Lesezeichen hinzufügen, seine Lesezeichen löschen, Lesezeichen bewerten und kommentieren sowie Tags zu Lesezeichen hinzufügen.

Zusätzlich können die Lesezeichen anderer Nutzer eingesehen und durchsucht werden. Interessante Lesezeichen können auf Wunsch auch der eigenen Linksammlung hinzugefügt werden. Es gibt auch verschiedene Listen mit den neuesten oder beliebtesten Social Bookmarks. Lesezeichen zu bestimmten Stichwörtern können auch über RSS-Feeds verfolgt und erstellte Lesezeichen importiert und exportiert werden.

## Vorteile von Social Bookmarks

Für die Nutzer besteht der Vorteil von Social Bookmarks darin, dass sie auf jedem Rechner mit Internetzugang abrufbar sind, was bei im Browser gespeicherten Bookmarks natürlich nicht der Fall ist. Also ist auch die Datensicherheit gewährleistet, denn im Gegensatz zu lokal gespeicherten Bookmarks auf dem eigenen Rechner, bleiben die in den Social Bookmark-Diensten gespeicherten Bookmarks erhalten, wenn am Computer ein Defekt auftritt.

Social-Bookmarking-Dienste können auch als Recherchequelle genutzt werden – in der Regel werden nur Lesezeichen mit hochwertigen Informationen gespeichert.

## Social Bookmarks und Suchmaschinenoptimierung

Social Bookmarks können im Namen der Suchmaschinenoptimierung zum Linkbuilding genutzt werden,

**Löwenstark Digital Group GmbH**

**Geschäftsführung:** Hartmut Deiwick • Gerichtsstand: AG Braunschweig • Registernummer: HRB 205088 • Ust-IdNr.: DE 250 332 694 • St.-NR.: 14/201/16808

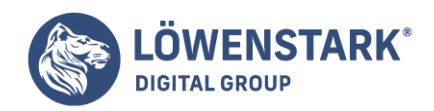

denn jeder Nutzer kann beliebig viele Links setzen. In den Anfängen der Social-Bookmarking-Dienste war es so, dass Links zu einer Website, die von Social-Bookmarking-Diensten als direkte Empfehlung eines Nutzers kamen, eine große Bedeutung für die Sichtbarkeit hatten.

Dies ist heute nicht mehr der Fall, da Social-Bookmarking-Dienste als Spam-Möglichkeit ausgenutzt wurden. Deshalb verwenden heute viele Website-Betreiber nofollow-Attribute, um für die Suchmaschinenoptimierung uninteressant zu werden.

2005 hat Google reagiert und seither werden Links zu diesen Portalen von Google abgewertet, weshalb sie für die Suchmaschinenoptimierung nicht mehr besonders relevant sind. Mit diesem Google Penguin Update wurde Webspam besonders rigoros bekämpft. Seitdem zählen Social Bookmarks zu den minderwertigen Linkquellen und sollten daher nur sehr sparsam eingesetzt werden, da ein übermäßiger Einsatz zu einer Abwertung der Domain oder einzelner Unterseiten führen kann.

#### Social-Bookmarking-Dienste

Einer der bekanntesten Social-Bookmarking-Dienste ist Delicious, der sowohl als Desktop-Version als auch als App für iOS, Windows Phone und Android genutzt werden kann.

Ein weiterer bekannter Anbieter im deutschsprachigen Raum ist Linkarena, wo alle Mitglieder mit ihren Bookmarks in der Community zu sehen sind, d.h. die gesetzten Bookmarks können in einer chronologischen Übersicht eingesehen werden, inklusive einer kurzen Zusammenfassung des Inhalts.

Andere Anbieter sind Bagtheweb, Blinklist, Diigo oder Evernote.